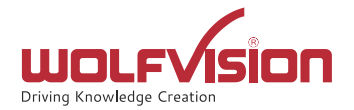

## BRING YOUR OWN DEVICE

Kabelfreies Teilen von Präsentationen in einer VC

Stefanie Hartung, Technica/Sales Manager - WolfVision

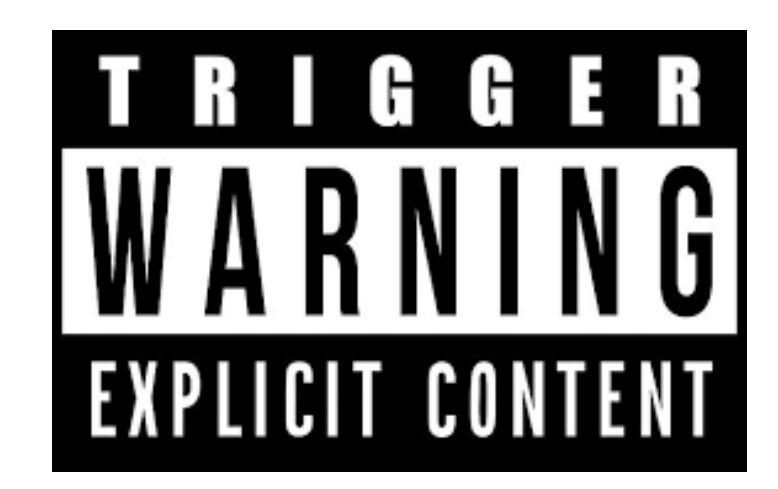

#### Hauptstandort | Austria

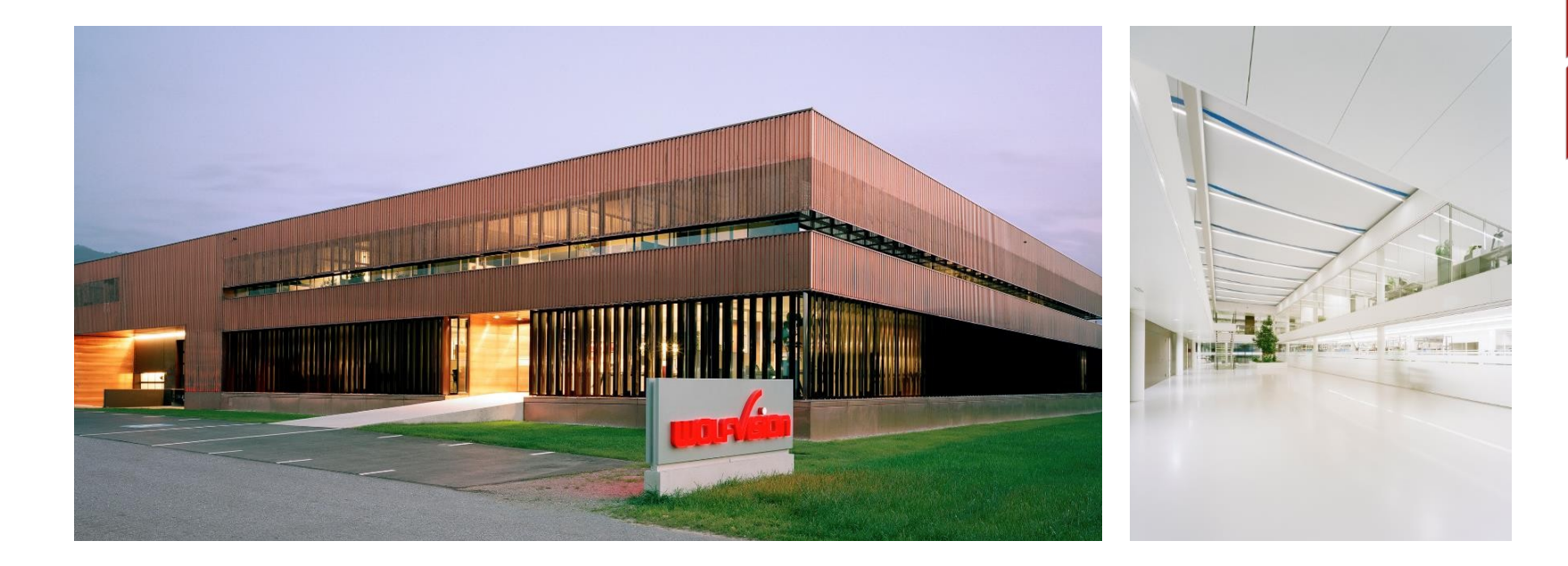

#### Key Facts

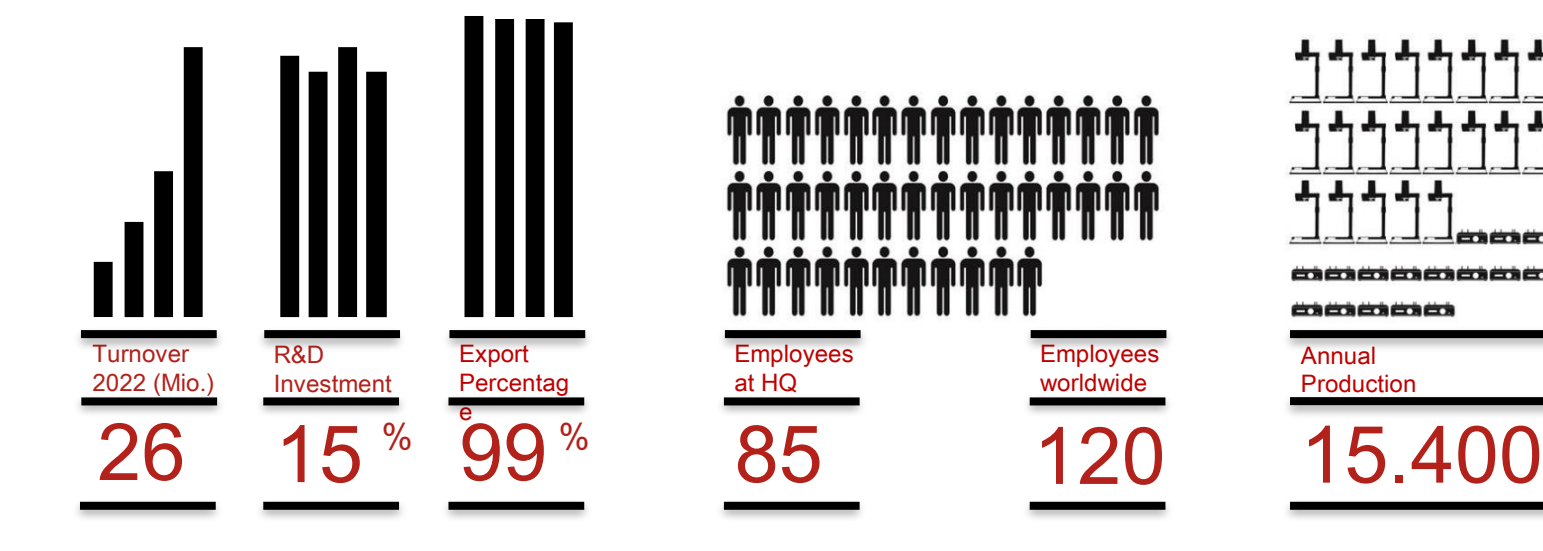

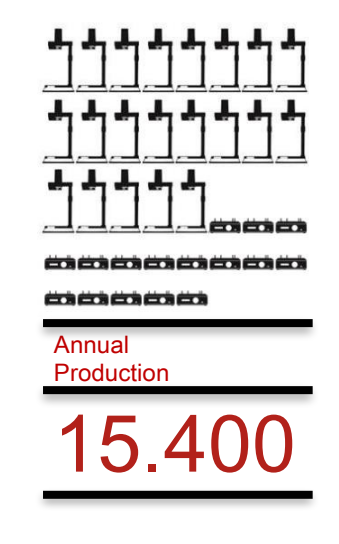

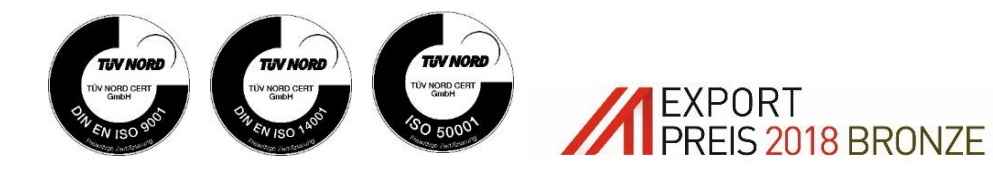

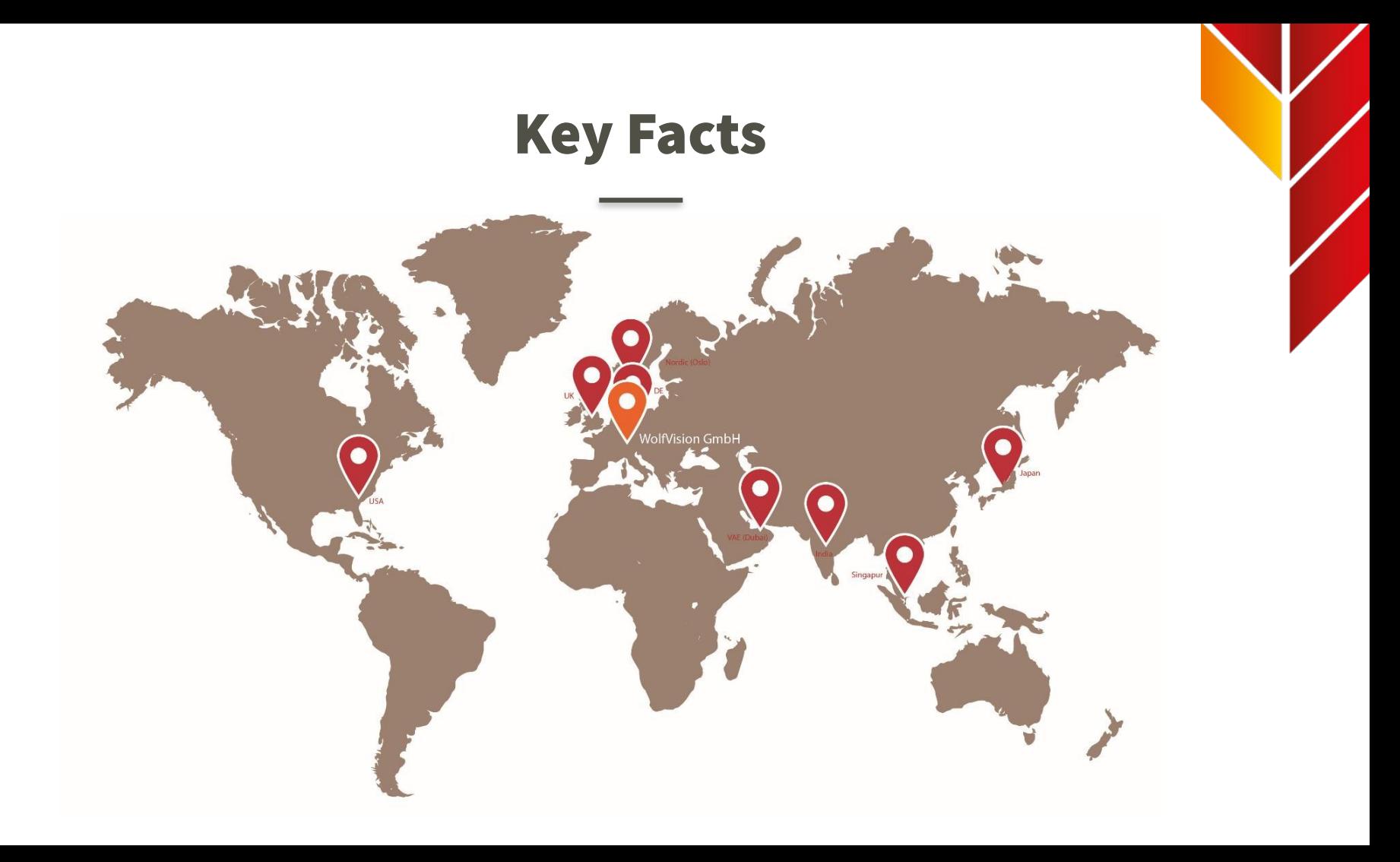

#### Team Deutschland

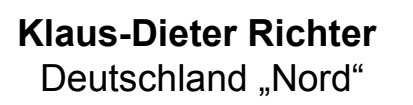

**Tobias Ebinger** Deutschland "Süd"

**Stefanie Hartung** Deutschland "Mitte"

# 01

## GRUNDLAGEN

#### Moderne Netzwerke

- oftmals eine Kombination aus verkabelten und nichtverkabelten Elementen
- Drahtlose Netzwerke nutzen Funkwellen, um drahtlose Geräte mit anderen Netzwerkgeräten zu verbinden
- Drahtlose Netzwerke bestehen im Allgemeinen aus drahtlosen Netzwerkgeräten,

Zugangspunkten (APs) und drahtlosen Brücken, die den 802.11x-Standards entsprechen

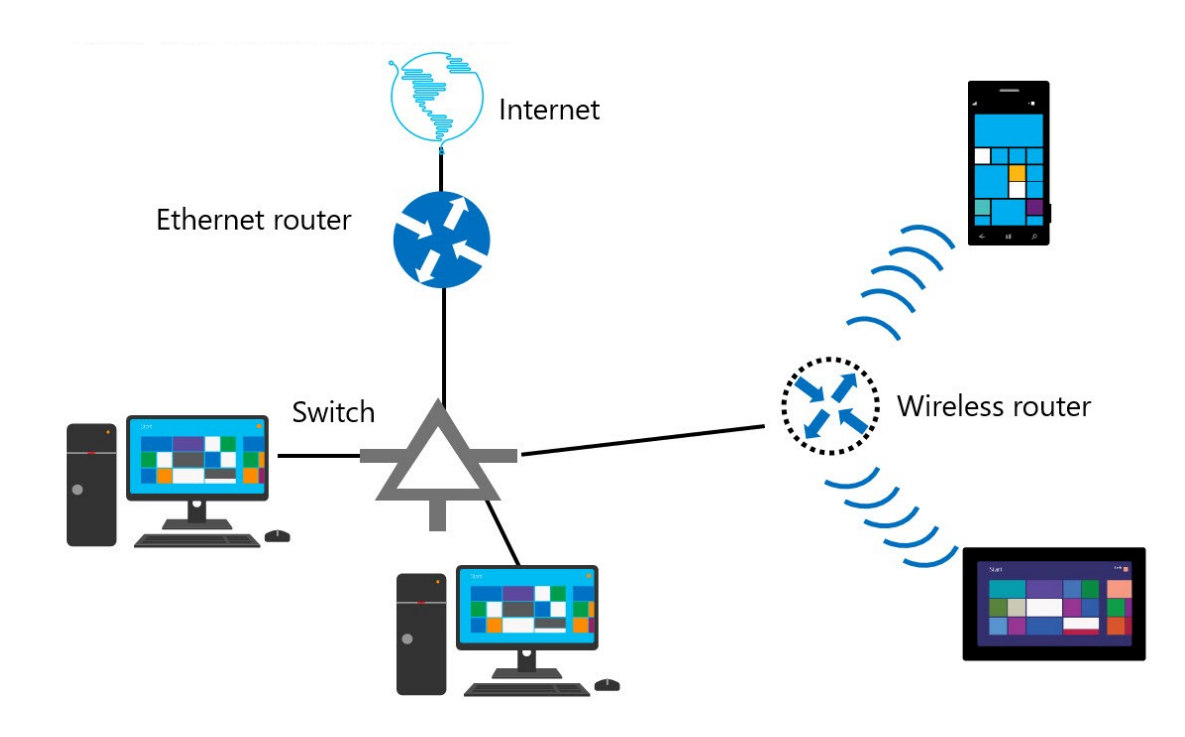

### 802.11x Standards

802.11-Standard wird seit 1997 weiterentwickelt  $\rightarrow$  Übertragungsgeschwindigkeit/Sicherheit. Jeder neue Erweiterung ist durch einen Buchstaben des Alphabets gekennzeichnet  $\rightarrow$ 

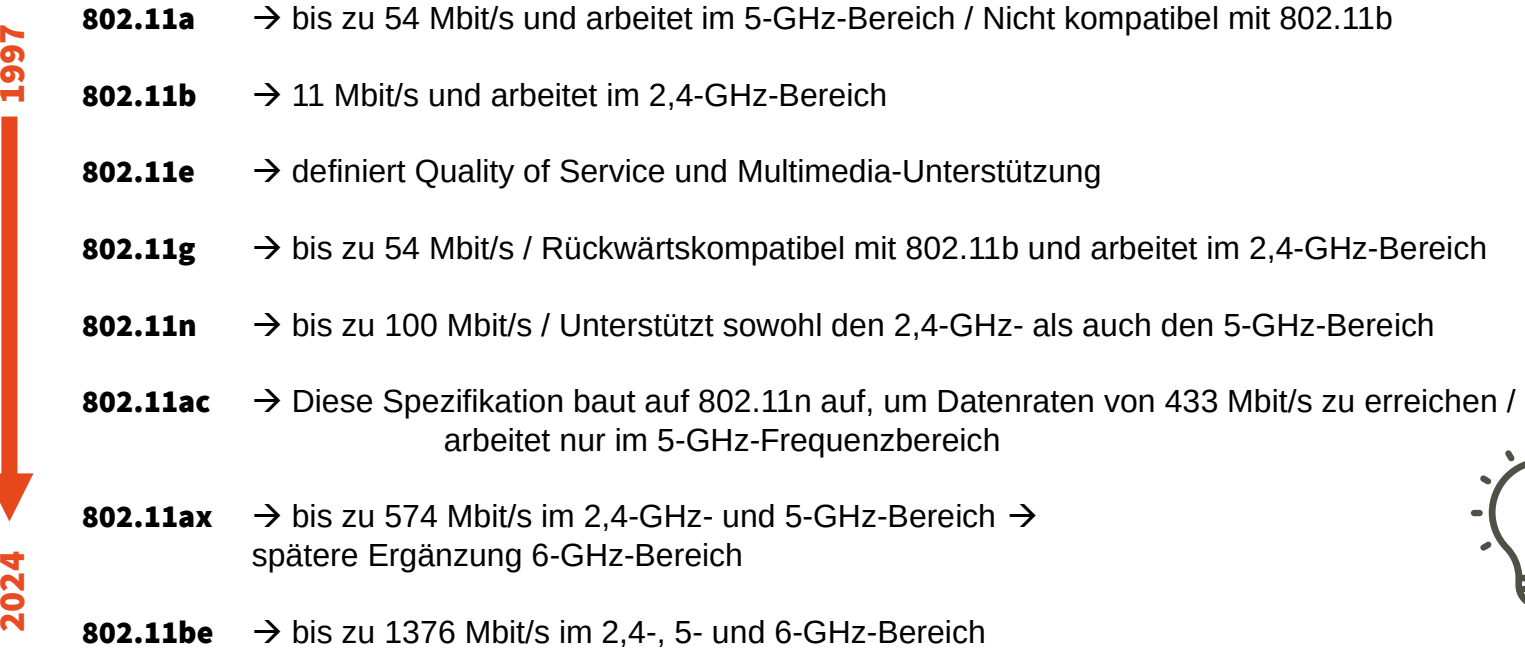

## Drahtlose Netzwerktopologien

- Infrastructure Drahtlose Infrastrukturnetzwerke bestehen aus drahtlosen lokalen Netzwerken (LANs, WLANs) und zellularen Netzwerken und erfordern die Verwendung eines Geräts, z. B. eines Zugriffspunkts (AP), um die Kommunikation zwischen drahtlosen Client-Geräten zu ermöglichen. Sie können drahtlose Infrastrukturnetzwerke zentral verwalten.
- Ad hoc. Ad-hoc-Netzwerke können drahtlose Geräte dynamisch in einer Peer-to-Peer-Konfiguration ohne den Einsatz von Infrastrukturgeräten verbinden.

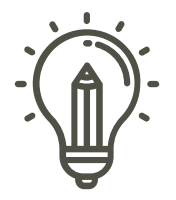

# 02

## **BYOD**

## Was heißt Bring your own Device?

Bring Your Own Device (BYOD) erlaubt es Anwendern, Endgeräte wie Smartphones, Tablets oder Notebooks für die Arbeit in einem Unternehmen oder in einer anderen Organisation wie einer Schule oder einer Universität zu verwenden, z.B. zum Teilen von Inhalten in einer Videokonferenz.

#### Vorteile:

- höhere Flexibilität für das Unternehmen
- Weniger Kabel sind nötig
- die Mobilität der Mitarbeiter steigt
- ihre eigenen, gewohnten Geräte können genutzt werden

#### Nachteile:

- meist eine höhere Einbindung der IT im Unternehmen ist nötig
- Komplexität durch die Nutzung vieler verschiedener heterogener Geräte steigt
- BYOD stellt ein Sicherheitsrisiko für die IT-Infrastruktur des Unternehmens dar, wenn nicht das entsprechend sichere Produkt gewählt wird

## Was heißt Bring your own Device?

#### Bring Your Own Device (BYOD)

- $\rightarrow$  In der A/V Branche verstehen wir unter BYOD == Screencast Funktionen
- $\rightarrow$  Ein Bildschirm wird auf ein anderes Gerät übertrag Umgangssprache: "Gespiegelt" = "Mirroring"

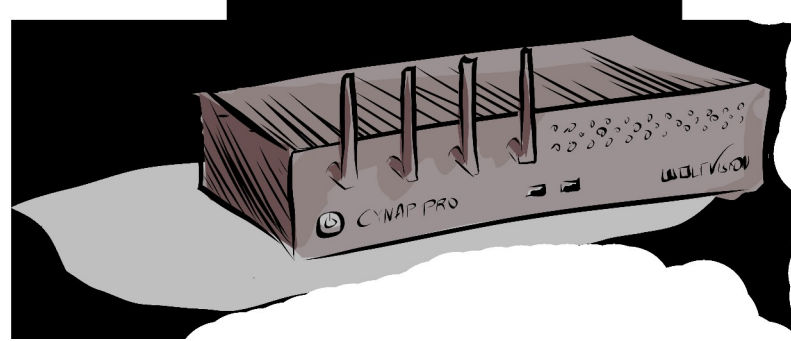

## Was sind die führenden Protokolle?

- 
- **Microsoft**  $\rightarrow$  Miracast, MS MICE
- 
- 
- Apple  $\rightarrow$  AirPlay
	- Google  $\rightarrow$  Chromecast

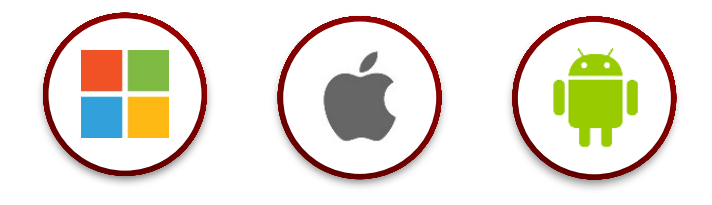

#### **Win10 / Win11**

> Nachfolgende Tasten gleichzeitig drücken um Gerät mit Display zu verbinden

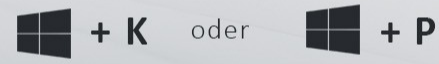

#### Windows-Geräte über App

- > mit WLAN-Netzwerk verbinden
- > Webbrowser öffnen | URL: 192.168.1.1/vCast
- > App herunterladen und ausführen

#### Apple iPhone / iPad / Mac

- > mit WLAN-Netzwerk verbinden
- > Kontrollzentrum öffnen
	- (von oben rechts oder unten zur Mitte streichen)
- > Bildschirmsynchronisierung (AirPlay)

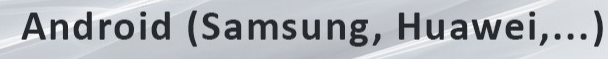

> Smartview / Screen-Mirroring starten

 $\sqrt{S}$ olution

# 02

## MIRACAST

### Miracast – Technische Merkmale

- Ursprung: Wi-Fi Direct (aka Miracast P2P) ist ein Standard zur Datenübermittlung zwischen zwei WLAN-Endgeräten ohne zentralen Wireless Access Point → Wi-Fi-Direct-fähigen Geräten ist, dass sie auf direktem Wege miteinander kommunizieren können  $\rightarrow$  Wird unterstützt ab Windows 8.1, Android 4.2
- "**offener Standard**"  $\rightarrow$  Nachteil: Keine Definition in der "Qualität der Implementierung"
- H.264 (AVC) mit FullHD, H.265 (HEVC) mit 4K möglich
- LPCM (Linear Pulse Code Modulation) mit 16bit bei 48kHz
- HDCP 2.x wird mit unterstützt
- PIN Unterstützung möglich
- User Input Back Channel (UIBC) ist eine Funktion, die Eingabebefehle von Miracast-Empfänger an einen Miracast-Sender zur Verarbeitung sendet.

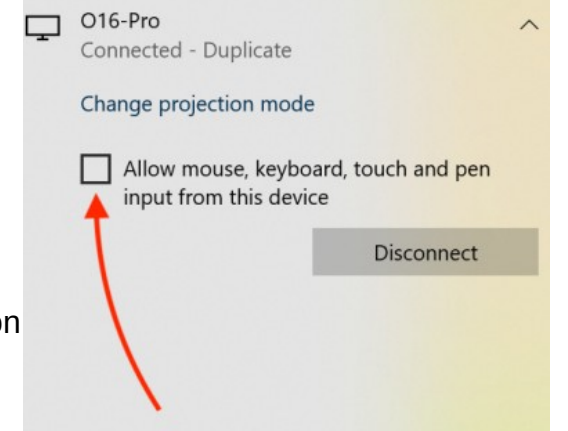

#### Miracast – verschiedene Namen

Miracast protocol service names

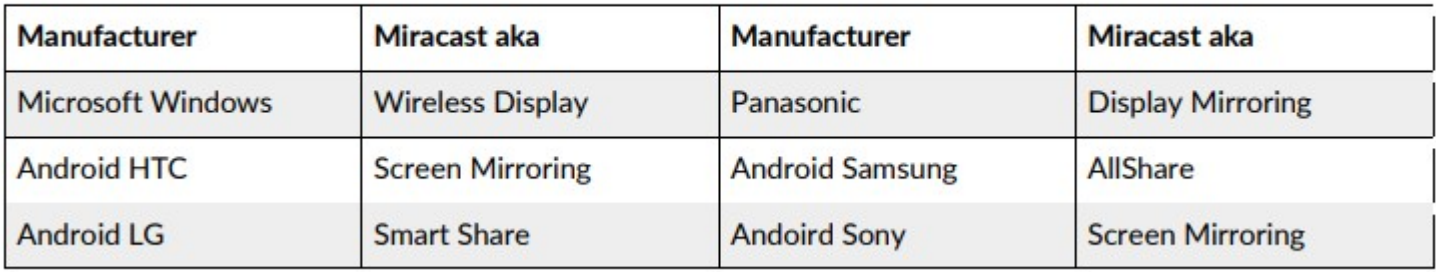

#### Miracast – Modes

#### Mode 3: Miracast MS-MICE (Miracast over existing network infrastructure)

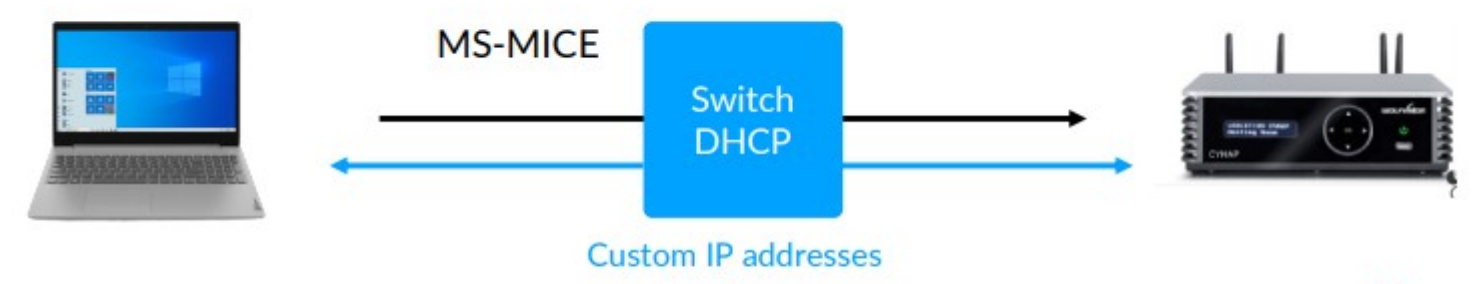

Network connection handled by network infrastructure (4 parallel Miracast connections).\*

If customer Wi-Fi network is not encrypted (WPA2, WPA2 Enterprise), then Windows will not connect a Wireless Display connection on Miracast MS-MICE.

#### Miracast – P2P

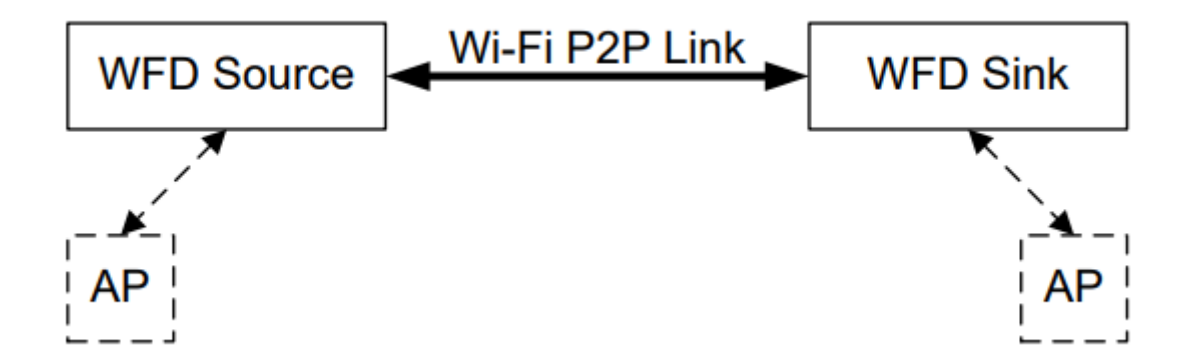

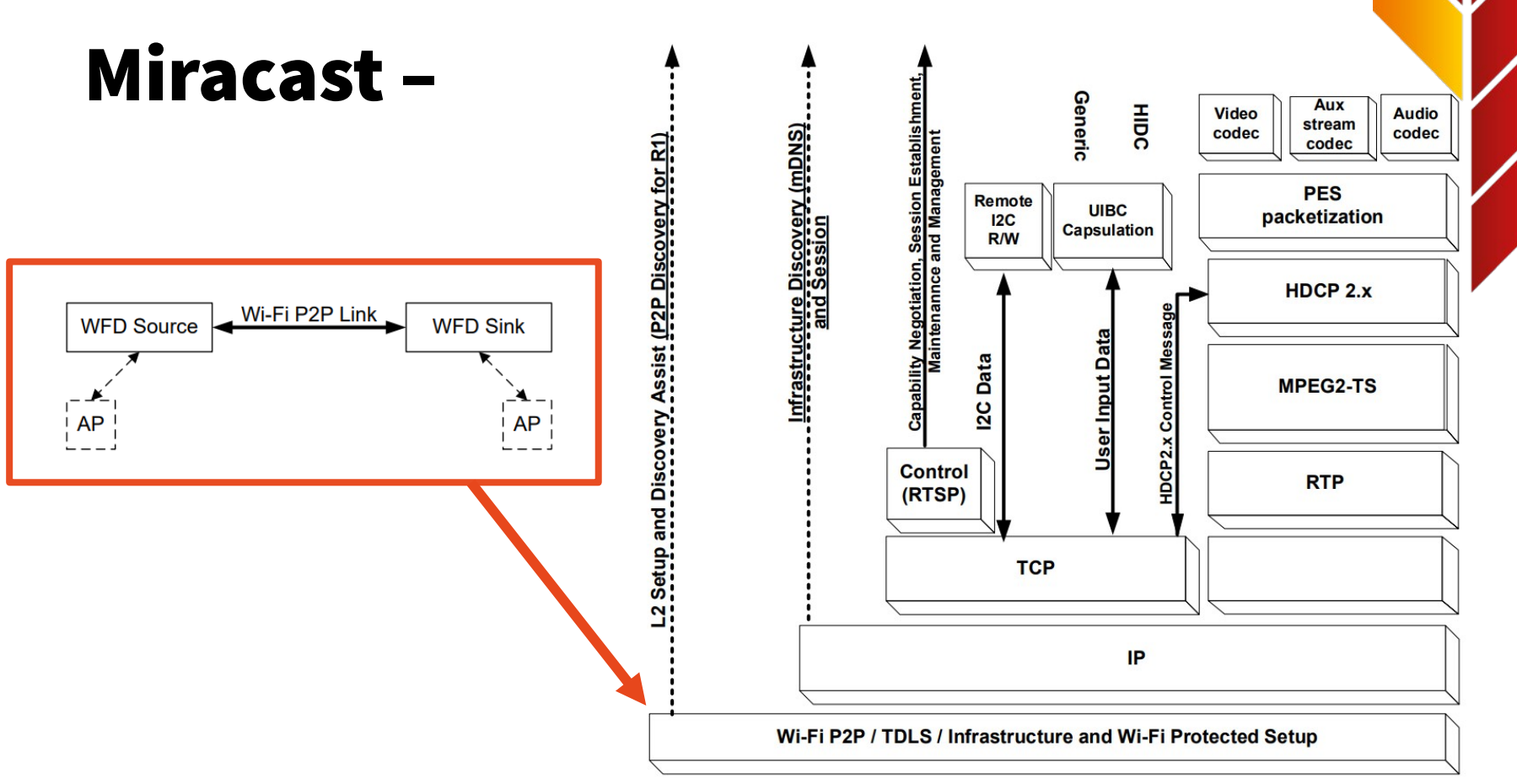

### Miracast – Verbindungsaufbau

Frame 1683: 276 bytes on wire (2208 bits), 276 bytes captured (2208 bits) on interface 0

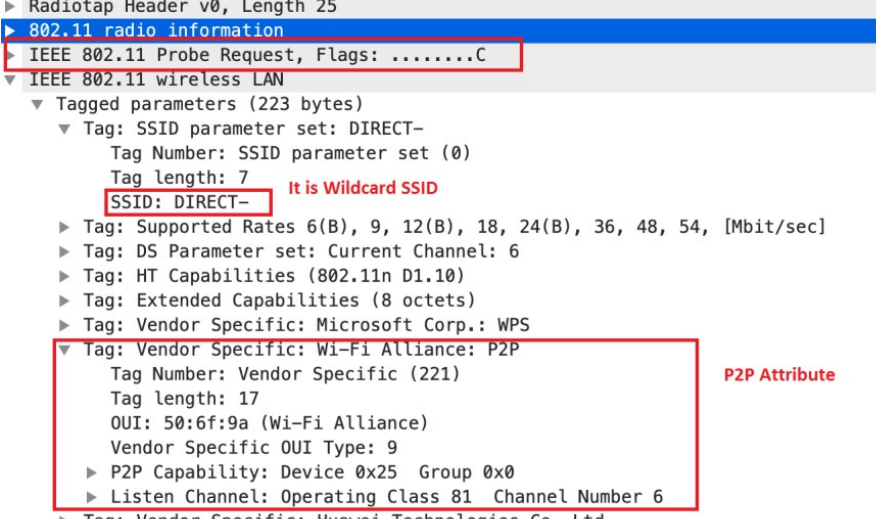

▶ Tag: Vendor Specific: Huawei Technologies Co.,Ltd

## Miracast – Verbindungsaufbau

#### 1) Discovery:

- Empfang von Advertisement Beacon auf dem z.B. Mobilgerät oder Laptop die von den 2,4-GHz-Antennen von den Empfangsgeräten gesendet werden.

#### 2) Pairing:

- Auflösen des Gerätenamens in die IP-Adresse
- Austausch der PIN
- Aushandeln von dynamischen Ports und Auflösung

#### 3) Projektion:

- Initiieren von Video- und Audiostreams.
- Verwalten der Sitzung und Zurücksenden von Mausereignissen und Koordinaten.

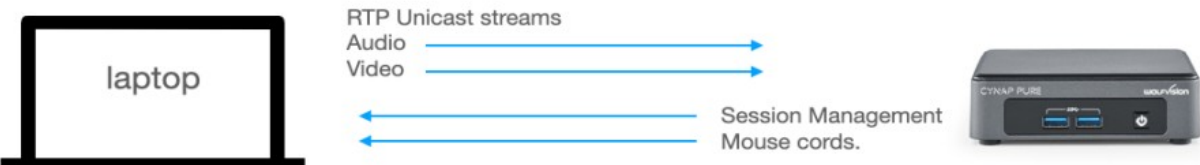

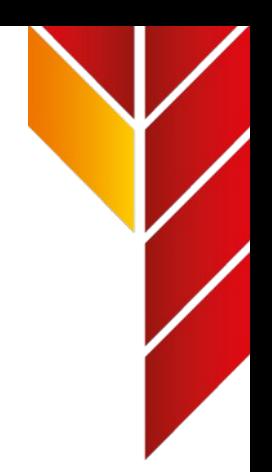

#### Miracast – im Taskmanager

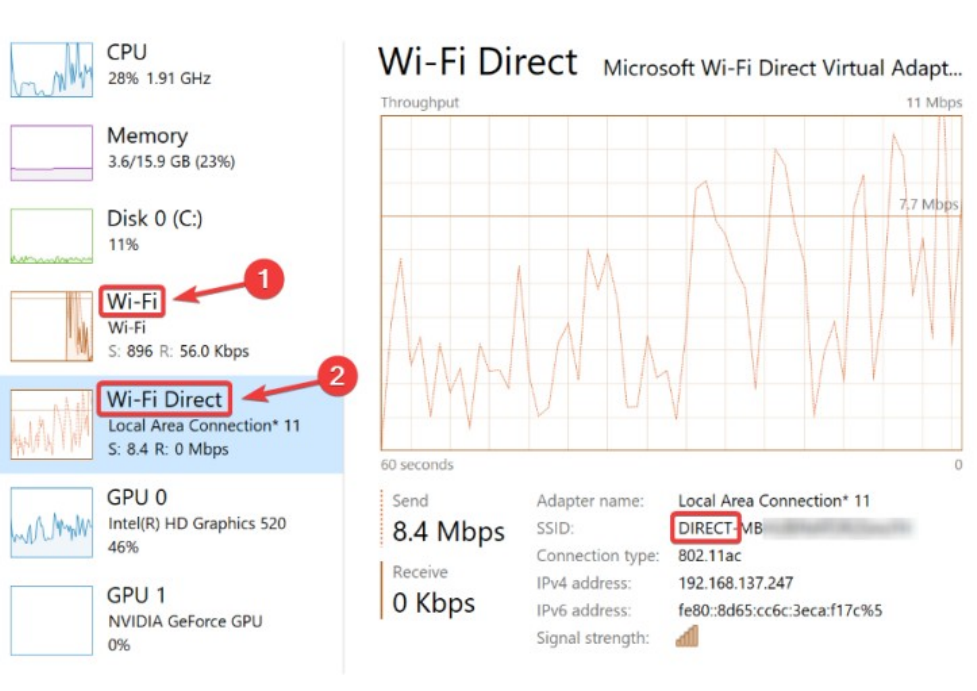

◯ Fewer details | © Open Resource Monitor

# 03

## **MS MICE**

#### MS MICE – Technische Merkmale

- Ursprung: ist eng mit Wi-Fi- Direct verknüpft  $\rightarrow$  1st aber von Microsoft selbst Nachteil: NUR für Windows Geräte – nicht für mobile Geräte
	- **Eigenes Netz ist entscheident**  $\rightarrow$  **OoS, Ports und Bandbreiten müssen stimmen**
- **Discovery == Multicast DNS**
- H.264 (AVC) mit FullHD, H.265 (HEVC) mit 4K möglich
- LPCM (Linear Pulse Code Modulation) mit 16bit bei 48kHz
- HDCP 2.x wird mit unterstützt
- PIN Unterstützung möglich
- User Input Back Channel (UIBC) ist eine Funktion, die Eingabebefehle von einem Miracast-Empfänger an einen Miracast-Sender zur Verarbeitung sendet.

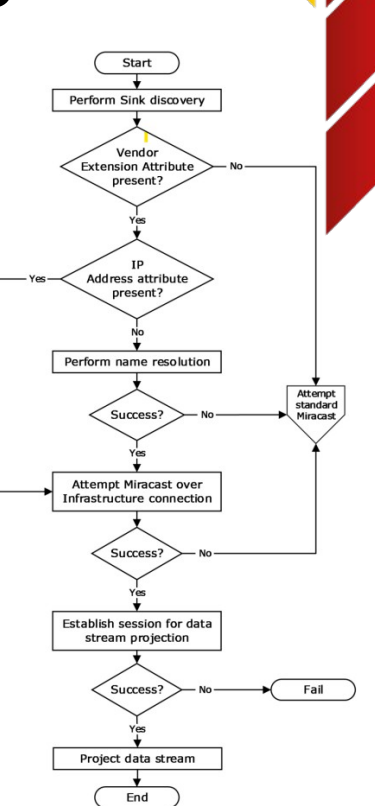

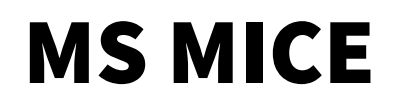

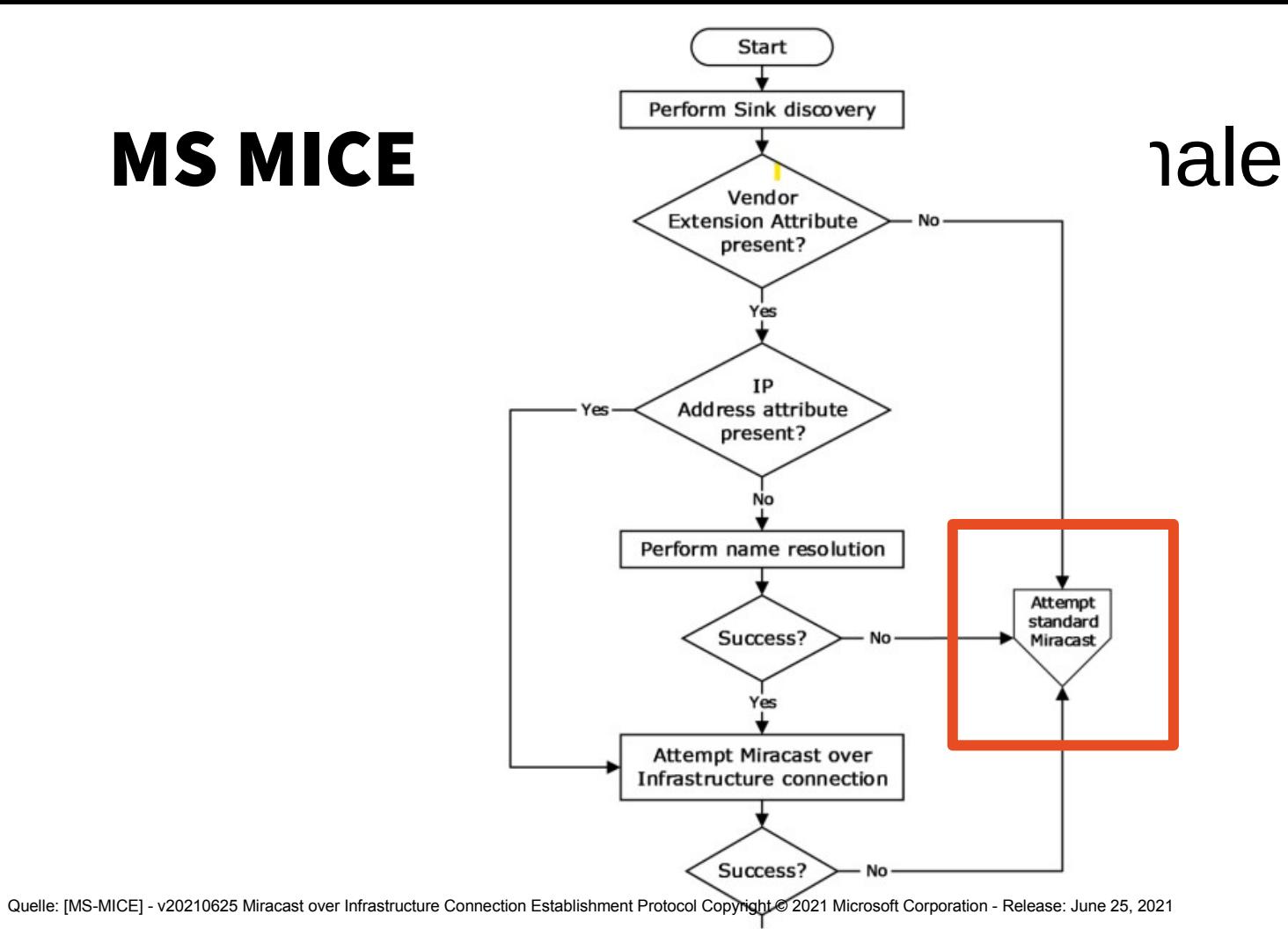

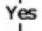

### MS MICE – mDNS

Multicast DNS (kurz mDNS) erstellt eine dynamische DNS-Liste von Geräten in Ihrem lokalen Subnetz.

#### Multicast group address:

IPv4 224.0.0.251 (MAC address: 01:00:5E:00:00:FB) IPv6 ff02::fb

UDP Port number: 5353

TTL 1 - not routed: limited to local subnet

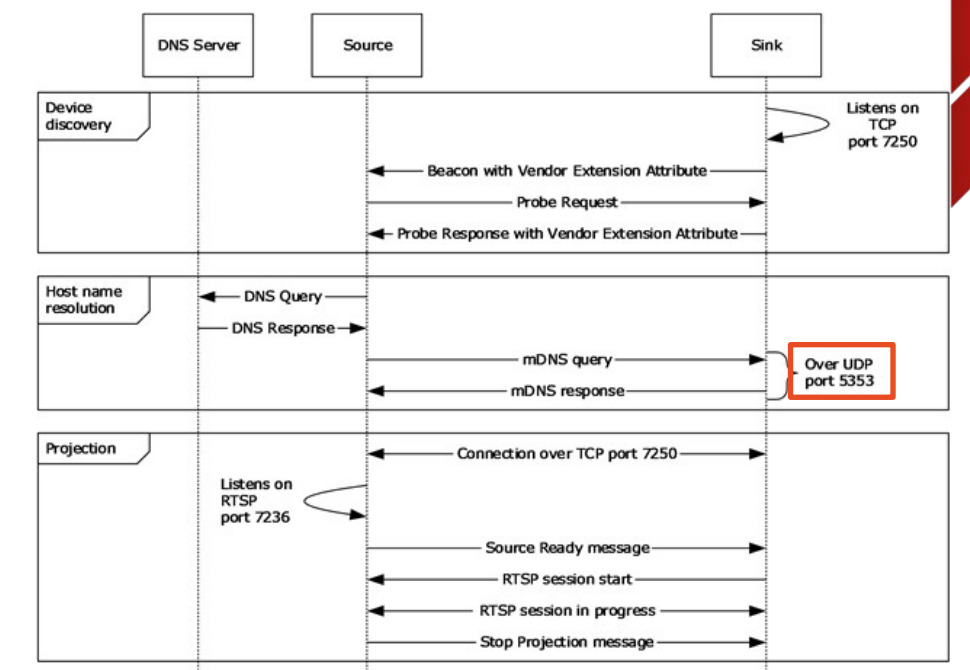

#### MS MICE – Discovery

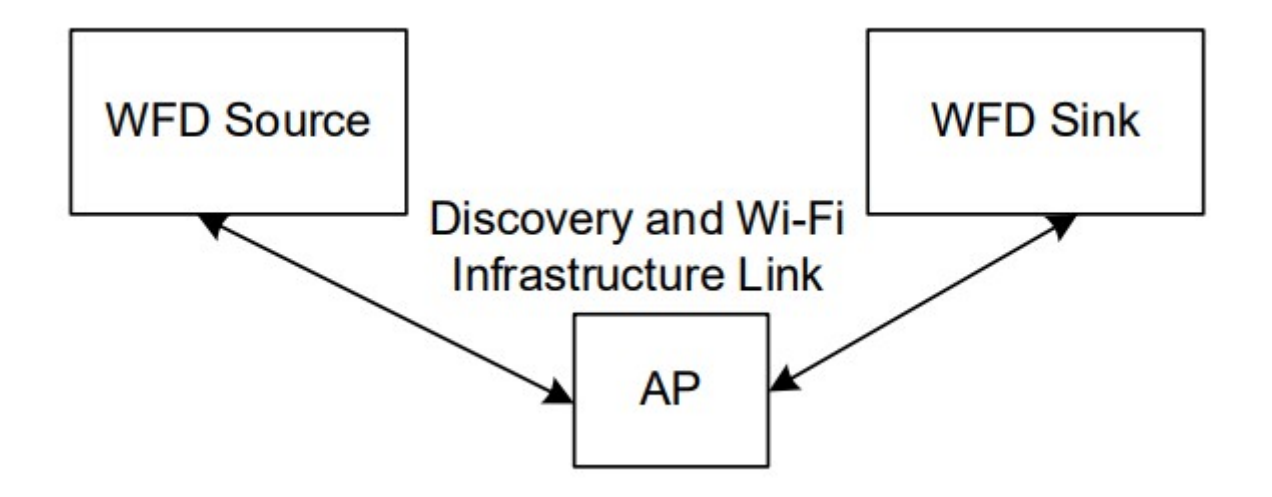

#### MS MICE –

Processes Performance App history Startup Users Details Services

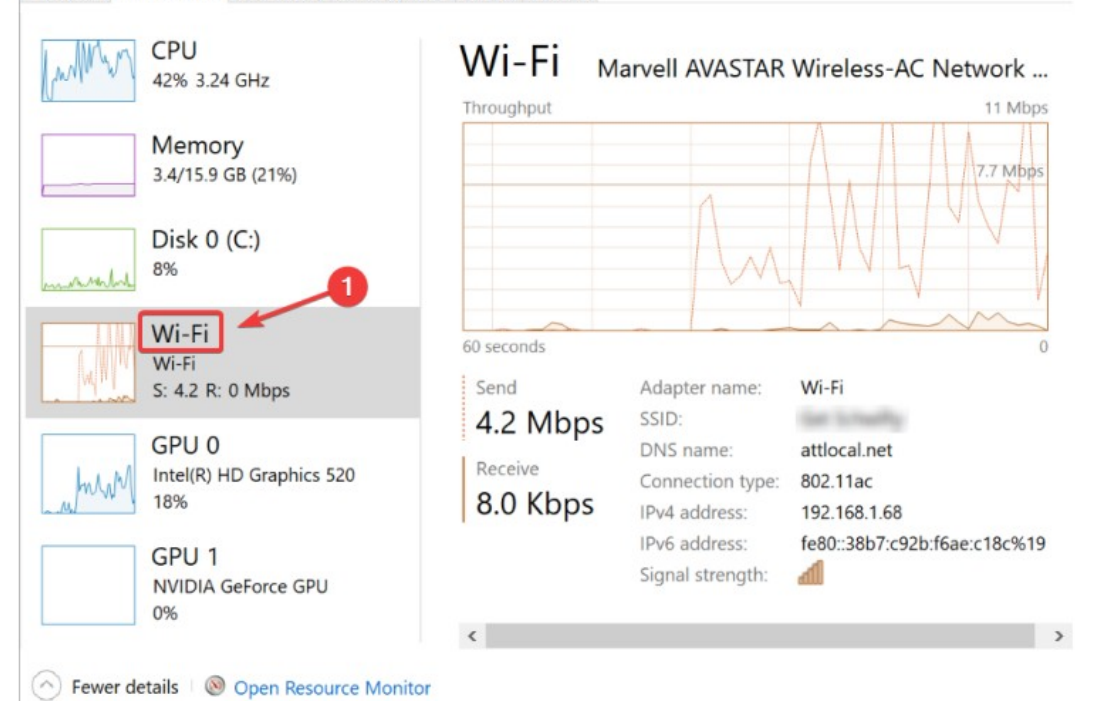

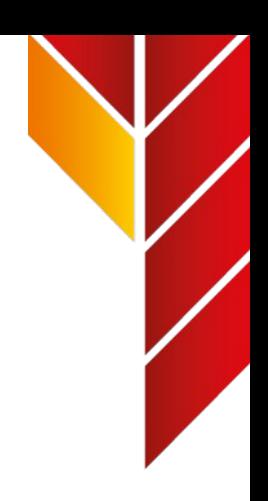

# 03

# AirPlay

### AirPlay – Technische Merkmale

- Ursprung: Vorgänger "AirTunes" (nur Audio) wurde 2010 durch "AirPlay" (inkl. Video) abgelöst. Hersteller ist Apple. Mittels Lizenz können andere Hersteller das Protokoll nutzen
- **Peer2Peer**  $\rightarrow$  seit 2014 NUR bei Apple eigenen Produkten, z.B. AppleTV 3<sup>rd</sup> Gen  $\rightarrow$  AirDrop ist hierfür das nötige Protokoll  $\rightarrow$  Apple gibt das nicht frei an andere Hersteller
- Sonstige Discovery über mDNS (Bonjour) oder Bluetooth
- Audio wie bei AirTunes heute auch LPCM in weiten Teilen
- HDCP 2.x wird mit unterstützt
- **PIN Unterstützung möglich**
- User Input Back Channel (UIBC) GIBT ES NICHT

## AirPlay – Discovery Modes

2 Bluetooth: AirPlay Device Discovery (on board Bluetooth)

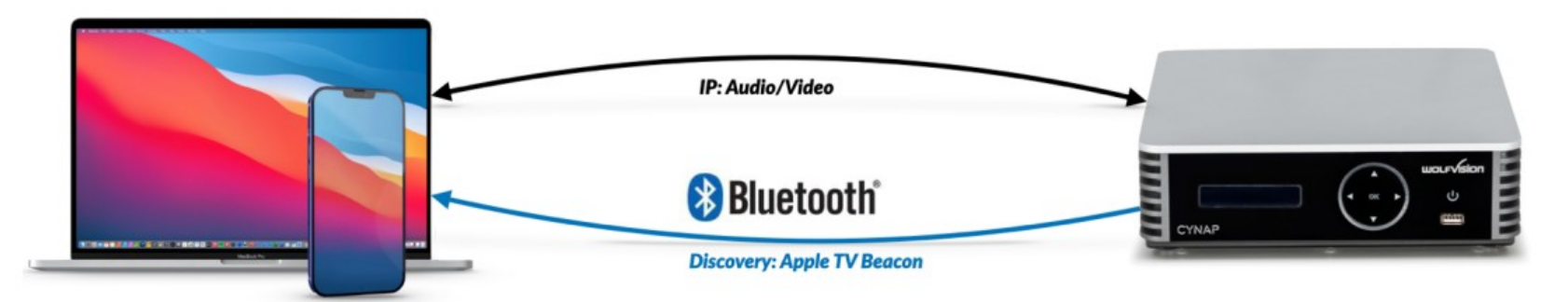

## AirPlay – Verbindungsaufbau (als nicht Apple Gerät)

#### 1) Discovery:

- Anzeigeinformationen über mDNS (oder optional Bluetooth Beacon) auf dem mobilen Gerät empfangen  $\rightarrow$  gesendet von den Anzeigegeräten

#### 2) Pairing:

- Auflösen des Gerätenamens in eine IP-Adresse
- (BT-Beacon enthält IP-Adresse, muss aber noch Ports und Auflösung auflösen)
- PIN-Austausch
- Aushandlung dynamischer Ports und Auflösung

#### 3) Projektion (SPIEGELUNG oder CASTING):

- Spiegelung Initiieren eines Video- und Audiostroms
- Senden des Links zur Videoplattform zusammen mit der Wiedergabeliste

## AirPlay – zwei Techniken

- AirPlay push (Spiegelung) wird für die gemeinsame Nutzung des Bildschirms und Tons eines iOS-, iPadOS- und macOS-Geräts verwendet.
- Airplay Pull (Casting) wird verwendet, um nur eine Adresse zu senden, und dann holt und spielt Cynap den Inhalt vonder angegebenen Adresse ab. Diese Funktion wird nur für YouTube verwendet.

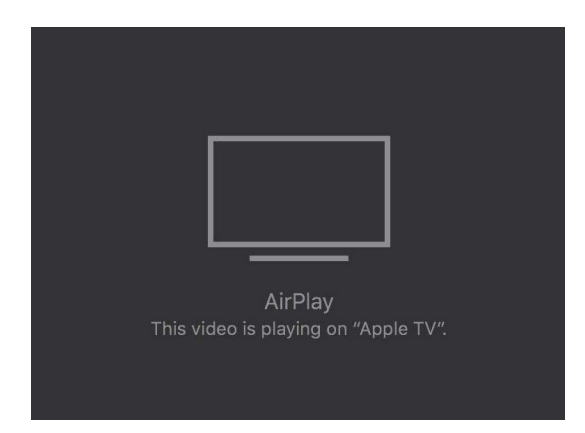

Focus

Alt  $\rightarrow$  neu

## AirPlay – Casting

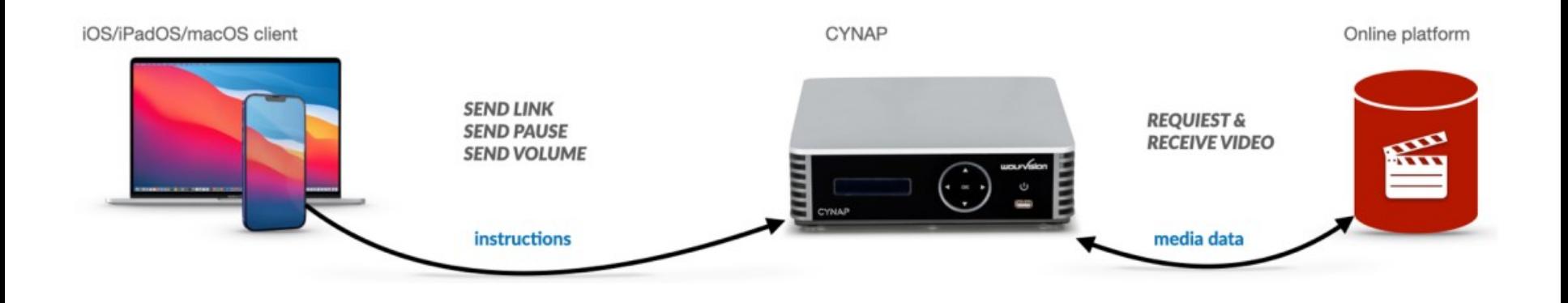

# 04

## CHROMECAST

## Chromecast – Technische Merkmale

- Ursprung: Vorgänger "Google Cast" wurde 2013 entwickelt vom Hersteller Google. Später wurde es dann in "Chromecast" umbenannt und wird von unterschiedlichen Herstellern genutzt. Wird unterstützt mittels Chrome Browser Tab, Chromecastfähige Apps oder ab Android 8/9 (unterschiedliche Aussagen)
- Peer2Peer?: "Gastmodus" $\rightarrow$ Der Gastmodus wird seit August 2023 nicht mehr unterstützt.
- Video Formate H.264 720p (60 fps) und 1080p (30 fps) sowie VP8
- Audio AAC und LPCM
- **Zusätzlich** $\rightarrow$  Es muss zwingend eine Internetverbindung bestehen!

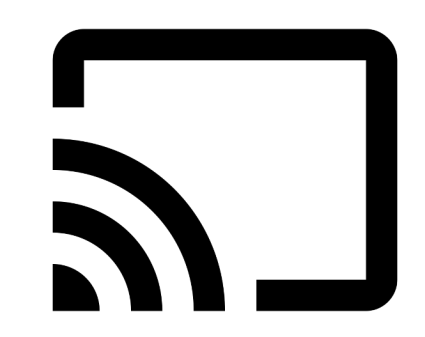

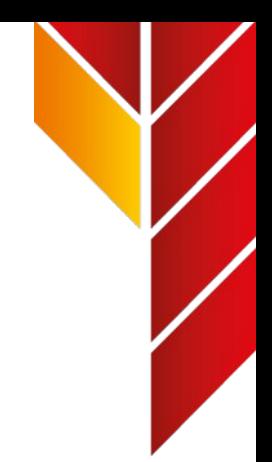

#### Chromecast – Discovery Modes

#### 1 mDNS: **Device Discovery (Bonjour/mDNS)**

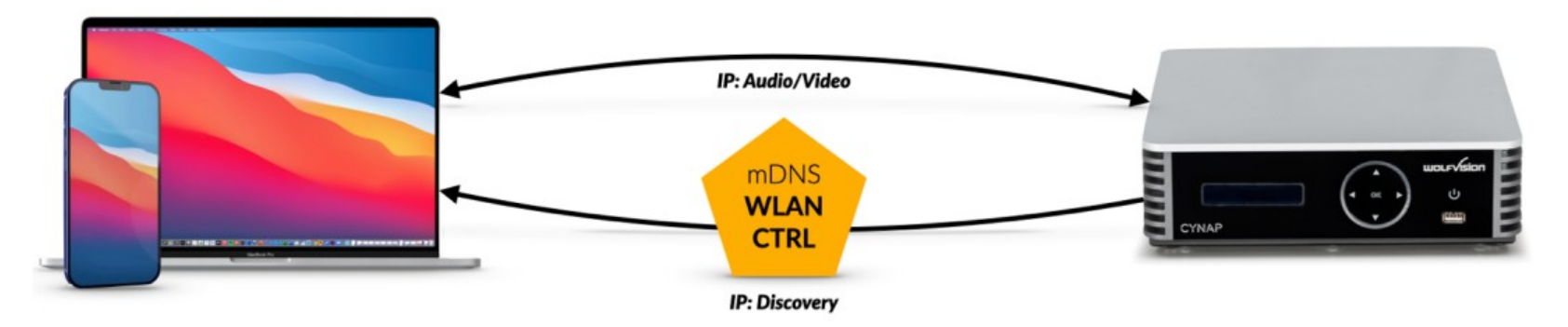

## **Chromecast – Enablement**

#### Chromecast-enabled

Some websites are Chromecast-enabled to Currently, YouTube, Netflix, Google Play Mo enabled Ø and we're adding new ones all the

#### How will you know if a website

You'll see the Cast button and on the website aren't Chromecast-enabled, you can cast the ARD 1

**NETFLIX** 

**DA** 

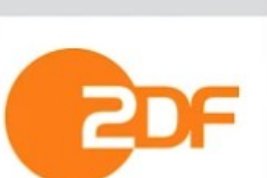

amazon prime video

 $\bullet$  .

 $4\times$ 

A

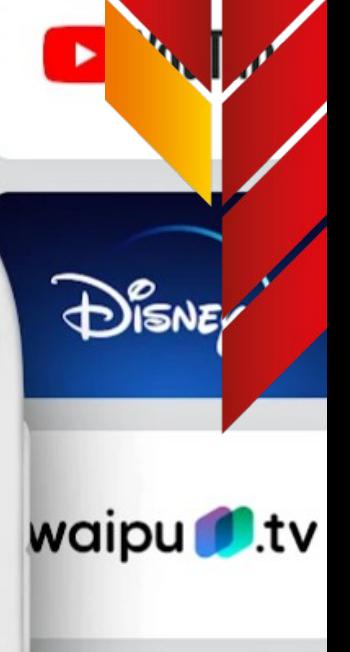

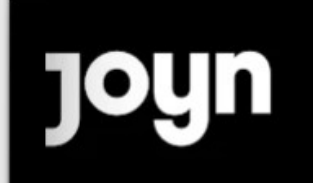

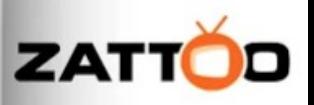

# 04

## Wie hilft mir das für VIDEOKONFERENZEN?

### Videokonferenz mit BYOD

- Geräte die beides kombinieren gibt es am Markt!
- Hybride Meetings sind einfacher  $\rightarrow$  da weitere Anwesende einfach ihre Inhalte teilen können - ohne in den "Call" zu gehen  $\rightarrow$  Problematik: siehe Mikrofonie
- Nutzung von standardisierten Protokollen haben den Vorteil: Keine App oder Installation nötig
- Inhalte Teilen mit mobilen Geräten dadurch erst ermöglicht
- $\bullet$  USB-C, HDMI  $\rightarrow$  diverse Kabelspezifikationen, -längen oder auch Stecker machen den Teilnehmern das Leben schwer

## Vide

- $\bullet$  Geräte die gibt es am
- $\bullet$  Hybride Me weitere Anw teilen könn  $\rightarrow$  Problem
- $\bullet$  Nutzung von haben den Installation
- $\bullet$  Inhalte Teil erst ermög
- $\bullet$  USB-C, HDI Kabelspezi Stecker ma schwer

 $\mathbf{r}_{\mathbf{r}_{\mathbf{r}}}$ 

# Vielen Dank

wolfvísion

## $\mathbf{C}$

#### Stefanie Hartung

B. Eng. Medientechnik Technical Sales Manager – WolfVision Stefanie.Hartung@wolfvision.net

 $\overline{C}$ 

CYNAP PRO